## *Programozás III*

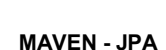

#### **PROBLÉMAFELVETÉS**

Gyakorlaton megoldott feladat: derby adatbázisból olvastunk.

Létrehoztuk az adatbázist, kapcsolódtunk is hozzá, de ez nem elég, be kell tölteni a szükséges adatbázis-driver-t is.

Ez egy beépített Derby esetén egyszerű, de mi van, ha olyan adatbázis-drivert akarunk használni, amely nincs a felajánlottak között?

Hogy egyszerűbb legyen elérni az adatbázis driver-t, célszerű a feladatot Maven projektként megoldani. ld. köv. dia

# **MAVEN**

Maven : szoftverprojektek menedzselésére és a build folyamat automatizálására használható szoftver.

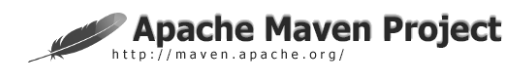

Filozófiája a buildelés szabványosítása, és ezáltal a szoftvertervezési minták terjesztése.

#### **MAVEN**

Projektkezelő eszköz (*software project management and comprehension tool*), támogatást biztosít pl:

- Dokumentálás
- Függőségkezelés
- Jelentéskészítés
- Kiadások (*releases*)
- Összeállítás (*build*)
- Terjesztés (*distribution*)
- Verziókezelés

A pom.xml (Project Object Model) írja le, hogy milyen módon menedzselje a projektet.

1

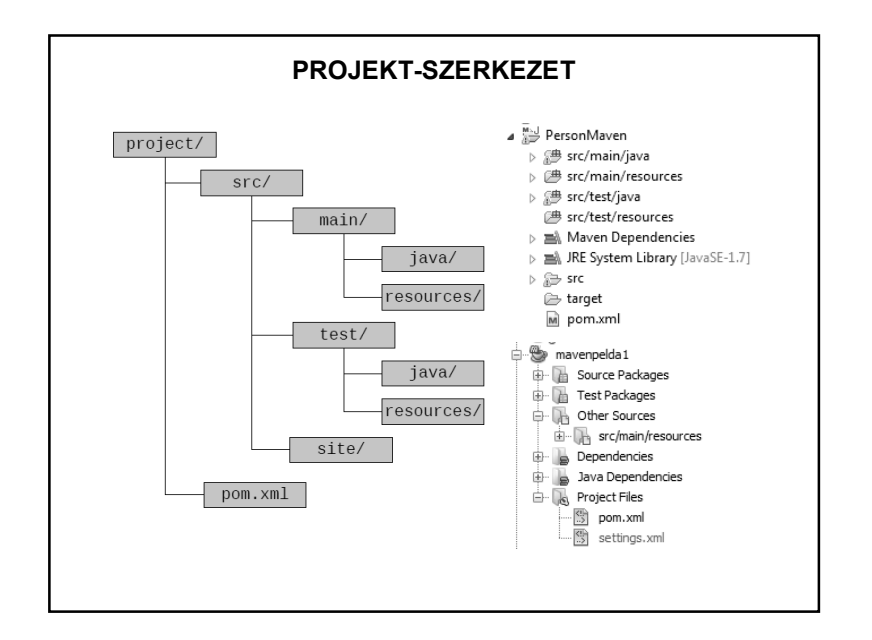

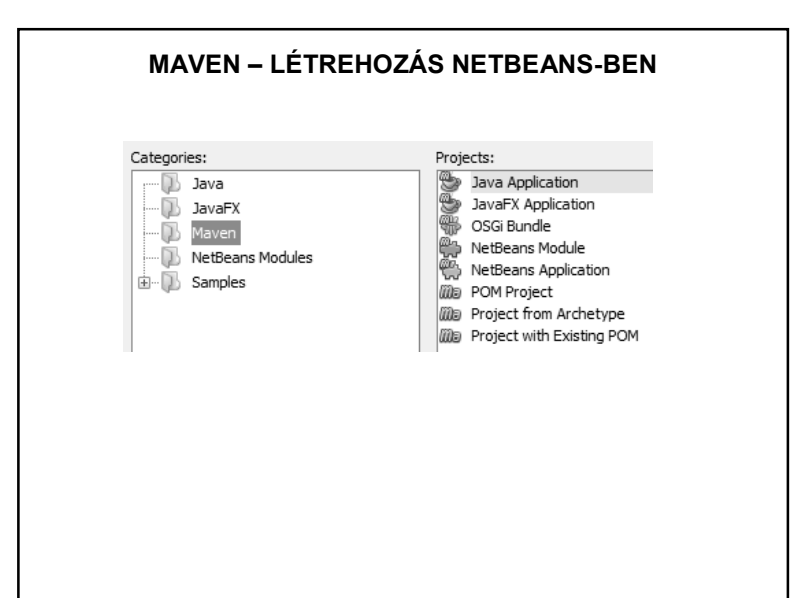

#### **POM (Project Object Model)**

pom.xml: a projekt leírására szolgáló konfigurációs fájl Részei:

- projekt azonosítása
- függőségek megadása
- build leírása

### **MINIMÁLIS POM** <project xmlns="http://maven.apache.org/POM/4.0.0" xmlns:xsi="http://www.w3.org/2001/XMLSchema-instance" xsi:schemaLocation="http://maven.apache.org/POM/4.0.0 http://maven.apache.org/xsd/maven-4.0.0.xsd"> <modelVersion>4.0.0</modelVersion> <groupId>org.pmmik</groupId> <artifactId>PersonMaven</artifactId> <version>0.0.1-SNAPSHOT</version> </project> artifact: termék, artifactId: a projekt neve.

snapshot: nem véglegesített változat, mindig kész frissíteni

### **FÜGGŐSÉGEK**

<dependencies> <dependency>

<dependency>

<dependency> <groupId>junit</groupId> <artifactId>junit</artifactId> <version>4.11</version> <!-- Or whatever JUnit you're using. --</dependency>

</dependencies>

Itt adhatjuk meg, hogy milyen egyéb moduloktól függ a projektünk. Buildeléskor a Maven a függőségeket automatikusan feldolgozza, és a modulokat a függőségeknek megfelelő sorrendben fordítja le.

## **TÁROLÓK**

A termékeket tárolókon (repository) keresztül érjük el.

• Távoli tárolók

Central repository: https://repo.maven.apache.org/maven2

• Lokális tároló:

.m2/repository mappa

#### **ÖRÖKLŐDÉS BUILD** <build> Minden Maven POM fájl a <plugins> super POM-ból öröklődik. Base POM <plugin> <artifactId>mayen-compiler-plugin</artifactId> Ha ilyen nincs, akkor a base <version>3.2</version> POM-ból. <configuration> </plugin> POM POM Explicit módon is megadhatjuk </plugins>  $\langle$ /build> az öröklődést.Pluginek sorozatával építhető fel, egy-egy plugin egy-egy POM POM célt definiál. A futás során ténylegesen használt beállítások alkotják az effektív POM-ot.

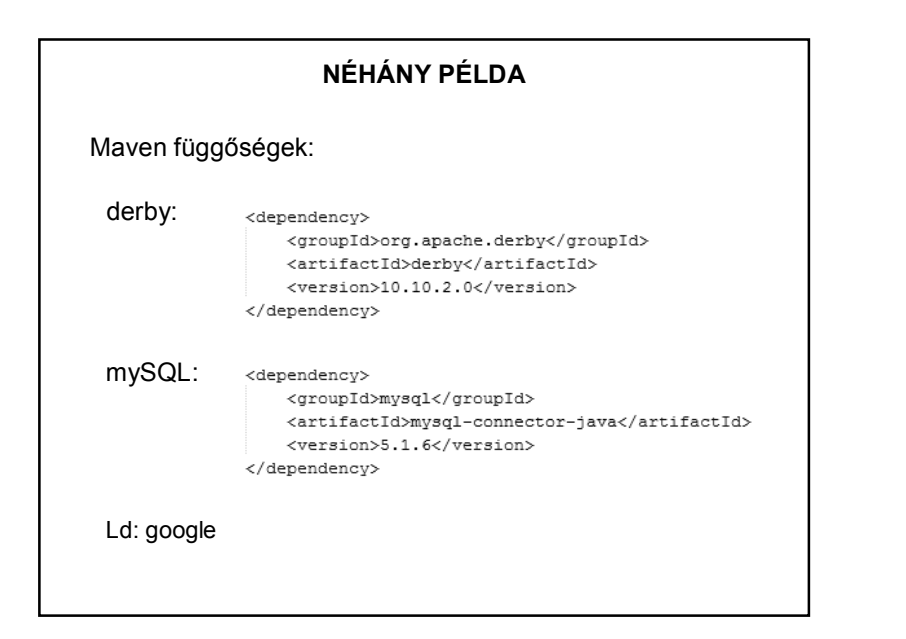

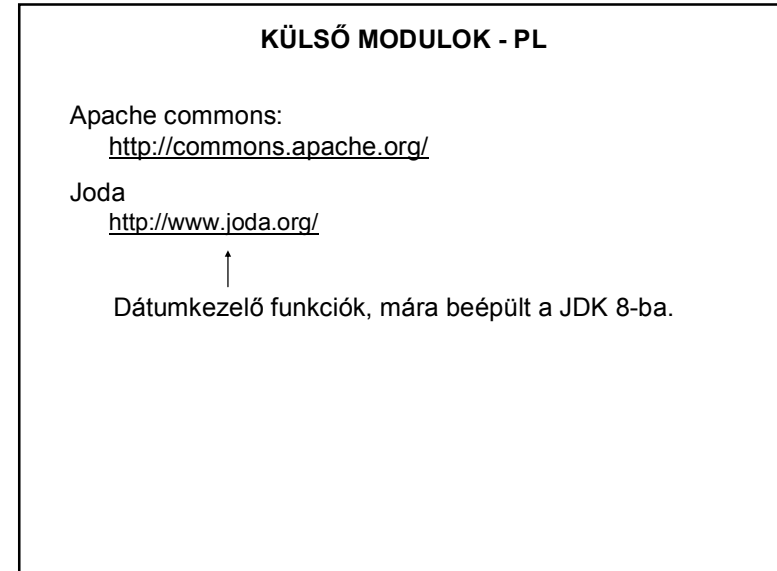

#### **NÉHÁNY PÉLDA**

Másik példa Maven használatára: <dependency> <groupId>org.apache.commons</groupId> <artifactId>commons-lang3</artifactId> <version>3.4</version> </dependency>

http://mvnrepository.com/artifact/org.apache.commons/commons -lang3/3.4

Általában: érdemes körülnézni az Apache Commons oldalon – jól használható Java osztályok gyűjteménye:

https://commons.apache.org/index.html

#### **OLVASNIVALÓK**

#### http://maven.apache.org/

http://books.sonatype.com/mvnref-book/reference/public-book.html

http://books.sonatype.com/mvnex-book/reference/public-book.html

http://www.inf.unideb.hu/~jeszy/download/progkorny/doc/maven.pdf

http://tutorials.jenkov.com/maven/maven-tutorial.html

http://www.areaofthoughts.com/2013/09/quick-start-guide-creatingjava-maven.html

http://shengwangi.blogspot.hu/2015/10/how-to-use-embedded-javadb-derby-in-maven.html

http://commons.apache.org/proper/commons-lang/javadocs/apirelease/index.html

http://www.joda.org/joda-time/

http://stackoverflow.com/questions/14927630/java-string-concat-vsstringbuilder-optimised-so-what-should-i-do